# **PageSpeed Insights**

#### **Mobile**

Discover Aol.

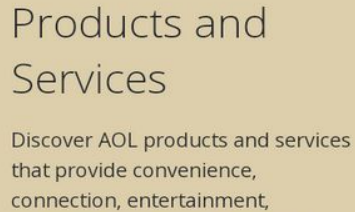

protection and more! From AOL Mail to the new Alto App to computer and identity protection that protects you both online and off. AOL offers it all, and it's right at your fingertips.

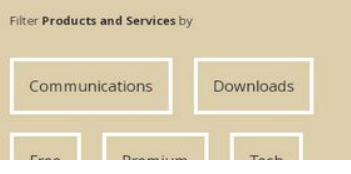

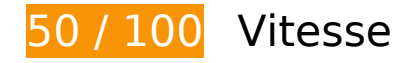

 **À corriger :** 

## **Exploiter la mise en cache du navigateur**

Si vous définissez une date d'expiration ou une durée de validité maximale pour les ressources statiques dans les en-têtes HTTP, vous indiquez au navigateur d'aller chercher les ressources déjà téléchargées sur le disque local plutôt que sur le réseau.

[Exploitez la mise en cache du navigateur](https://mail.sitedesk.net/redirect.php?url=https%3A%2F%2Fdevelopers.google.com%2Fspeed%2Fdocs%2Finsights%2FLeverageBrowserCaching) pour les ressources suivantes pouvant être mises en cache :

- https://discover.aol.com/assets/css/fonts/foundation-icons-a188c2f768.woff (délai d'expiration non spécifié)
- https://discover.aol.com/assets/js/rapidworker-1-5ec080fdd7.2.min.js (délai d'expiration non spécifié)
- https://discover.aol.com/assets/js/yRapid-8683f694dd.min.js (délai d'expiration non spécifié)
- https://discover.aol.com/data/daol.js (délai d'expiration non spécifié)

- https://s.aolcdn.com/membership/discover/aol-desktop-gold/AOL\_DesktopGold\_Lockup-KO.png (délai d'expiration non spécifié)
- https://s.aolcdn.com/membership/discover/shieldpro/Aol Shield Pro 1200x897.jpg (délai d'expiration non spécifié)
- https://s.aolcdn.com/membership/discover/shieldpro/shield-pro-logo-main.png (délai d'expiration non spécifié)
- https://s.aolcdn.com/os/paid\_services/web/js/mbox-min.js (délai d'expiration non spécifié)
- https://s.aolcdn.com/psstatic/daol/assets/css/main.css (délai d'expiration non spécifié)
- https://s.aolcdn.com/psstatic/daol/assets/img/DAOL\_logo-ce5becfe4c.svg (délai d'expiration non spécifié)
- https://s.aolcdn.com/psstatic/daol/assets/img/loadingCanvas-fb495c1915.gif (délai d'expiration non spécifié)
- https://s.aolcdn.com/psstatic/daol/assets/img/spinner-5446c84641.svg (délai d'expiration non spécifié)
- https://s.aolcdn.com/psstatic/daol/assets/js/jquery-2-3ec48cfc11.1.0.min.js (délai d'expiration non spécifié)
- https://s.aolcdn.com/psstatic/daol/assets/js/jquery-23d0fee56c.waypoints.min.js (délai d'expiration non spécifié)
- https://s.aolcdn.com/psstatic/daol/assets/js/jquery-c31b44d73d.fitText.min.js (délai d'expiration non spécifié)
- https://s.aolcdn.com/psstatic/daol/assets/js/jquery-def902e2ef.foundation.min.js (délai d'expiration non spécifié)
- https://s.aolcdn.com/psstatic/daol/assets/js/main-f29ec35323.min.js (délai d'expiration non spécifié)
- https://s.aolcdn.com/psstatic/daol/assets/js/mod-06127f7c99.filtering.min.js (délai d'expiration non spécifié)
- https://s.aolcdn.com/psstatic/daol/assets/js/mod-49d180e743.tiles\_bg.min.js (délai d'expiration non spécifié)
- https://s.aolcdn.com/psstatic/daol/assets/js/mod-be82c19412.filtering\_h5.min.js (délai d'expiration non spécifié)
- https://s.aolcdn.com/psstatic/daol/assets/js/modernizr-30cd46cb27.min.js (délai d'expiration non spécifié)
- https://s.yimg.com/oa/guce.js (5 minutes)
- https://s.yimg.com/ss/rapid3.js (10 minutes)
- https://js-agent.newrelic.com/nr-1167.min.js (2 heures)

## **Éliminer les codes JavaScript et CSS qui bloquent l'affichage du contenu au-dessus de la ligne de flottaison**

Votre page contient 6 ressources de script et 2 ressources CSS qui bloquent l'affichage de votre page, et donc le retardent.

Aucune partie du contenu situé au-dessus de la ligne de flottaison sur votre page n'a pu être affichée avant que le chargement des ressources suivantes n'ait été terminé. Essayez de différer le chargement des ressources qui bloquent votre page, de les charger de manière asynchrone, ou d'intégrer les parties essentielles de ces ressources directement dans le code HTML.

[Supprimez les ressources JavaScript qui bloquent l'affichage](https://mail.sitedesk.net/redirect.php?url=https%3A%2F%2Fdevelopers.google.com%2Fspeed%2Fdocs%2Finsights%2FBlockingJS) :

- https://s.aolcdn.com/psstatic/daol/assets/js/modernizr-30cd46cb27.min.js
- https://s.aolcdn.com/os/paid\_services/web/js/mbox-min.js
- https://discover.aol.com/assets/js/rapidworker-1-5ec080fdd7.2.min.js
- https://s.yimg.com/ss/rapid3.js
- https://discover.aol.com/assets/js/yRapid-8683f694dd.min.js
- https://aol.tt.omtrdc.net/m2/aol/mbox/standard?mboxHost=discover.aol.com&mboxSession =1583659181024-148811&mboxPage=1583659181024-148811&screenHeight=732&scree nWidth=412&browserWidth=412&browserHeight=732&browserTimeOffset=-480&colorDept h=24&mboxCount=1&mbox=ps\_global&mboxId=0&mboxTime=1583630381038&mboxURL =https%3A%2F%2Fdiscover.aol.com%2Fproducts-andservices&mboxReferrer=&mboxVersion=40

[Optimisez l'affichage des styles CSS](https://mail.sitedesk.net/redirect.php?url=https%3A%2F%2Fdevelopers.google.com%2Fspeed%2Fdocs%2Finsights%2FOptimizeCSSDelivery) pour les URL suivantes :

- https://s.aolcdn.com/psstatic/daol/assets/css/main.css
- https://fonts.googleapis.com/css?family=Open+Sans:400,300,700

 **À corriger éventuellement :** 

**Éviter les redirections sur la page de destination**

Votre page contient 2 redirections. Ces dernières augmentent les délais de chargement des pages.

[Évitez les redirections sur la page de destination](https://mail.sitedesk.net/redirect.php?url=https%3A%2F%2Fdevelopers.google.com%2Fspeed%2Fdocs%2Finsights%2FAvoidRedirects) pour la chaîne d'URL suivante.

- http://aoltech.support/
- https://discover.aol.com/
- https://discover.aol.com/products-and-services

# **Autoriser la compression**

En compressant vos ressources avec "gzip" ou "deflate", vous pouvez réduire le nombre d'octets envoyés sur le réseau.

[Autorisez la compression](https://mail.sitedesk.net/redirect.php?url=https%3A%2F%2Fdevelopers.google.com%2Fspeed%2Fdocs%2Finsights%2FEnableCompression) des ressources suivantes afin de réduire le volume de données transférées de 41,1 Ko (réduction de 66 %).

- La compression de https://discover.aol.com/products-and-services pourrait libérer 17,9 Ko (réduction de 69 %).
- La compression de https://discover.aol.com/assets/js/rapidworker-1-5ec080fdd7.2.min.js pourrait libérer 8,4 Ko (réduction de 56 %).
- La compression de https://discover.aol.com/data/daol.js pourrait libérer 7,6 Ko (réduction de 82 %).
- La compression de https://s.aolcdn.com/psstatic/daol/assets/img/DAOL\_logo-ce5becfe4c.svg pourrait libérer 3,4 Ko (réduction de 58 %).
- La compression de https://discover.aol.com/assets/js/yRapid-8683f694dd.min.js pourrait libérer 3,2 Ko (réduction de 61 %).
- La compression de https://aol.tt.omtrdc.net/m2/aol/mbox/standard?mboxHost=discover.aol. com&mboxSession=1583659181024-148811&mboxPage=1583659181024-148811&screen Height=732&screenWidth=412&browserWidth=412&browserHeight=732&browserTimeOffs et=-480&colorDepth=24&mboxCount=1&mbox=ps\_global&mboxId=0&mboxTime=158363 0381038&mboxURL=https%3A%2F%2Fdiscover.aol.com%2Fproducts-andservices&mboxReferrer=&mboxVersion=40 pourrait libérer 435 o (réduction de 46 %).
- La compression de https://s.aolcdn.com/psstatic/daol/assets/img/spinner-5446c84641.svg pourrait libérer 141 o (réduction de 35 %).

# **Réduire la taille des ressources JavaScript**

En compressant votre code JavaScript, vous pouvez libérer de nombreux octets de données et réduire les délais de téléchargement, d'analyse et d'exécution.

Réduisez la taille des ressources lavaScript suivantes afin de gagner 2,5 Ko (réduction de 28 %).

Une réduction de la taille de https://discover.aol.com/data/daol.js pourrait libérer 2,5 Ko (réduction de 28 %).

# **Optimiser les images**

En choisissant un format approprié pour vos images et en les compressant, vous pouvez libérer de nombreux octets de données.

[Optimisez les images suivantes](https://mail.sitedesk.net/redirect.php?url=https%3A%2F%2Fdevelopers.google.com%2Fspeed%2Fdocs%2Finsights%2FOptimizeImages) afin de réduire leur taille de 76,7 Ko (réduction de 33 %).

- La compression de https://s.aolcdn.com/hss/storage/midas/8762fcf14aee7e2ffde92cf0b9d02 338/202773971/datasecure\_med.jpg pourrait libérer 59,5 Ko (réduction de 50 %).
- La compression de https://s.aolcdn.com/membership/discover/shieldpro/Aol\_Shield\_Pro\_1200x897.jpg pourrait libérer 15,9 Ko (réduction de 15 %).
- La compression de https://s.aolcdn.com/membership/discover/aol-desktopgold/AOL\_DesktopGold\_Lockup-KO.png pourrait libérer 950 o (réduction de 13 %).
- La compression de https://s.aolcdn.com/hss/storage/midas/2a0a17154e336e1b93135f7957b d177b/201084141/AOLappLogo.png pourrait libérer 347 o (réduction de 20 %).

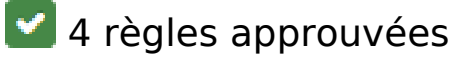

**Réduire le temps de réponse du serveur**

Votre serveur a répondu rapidement. En savoir plus sur l'[optimisation du temps de réponse du](https://mail.sitedesk.net/redirect.php?url=https%3A%2F%2Fdevelopers.google.com%2Fspeed%2Fdocs%2Finsights%2FServer)

#### [serveur.](https://mail.sitedesk.net/redirect.php?url=https%3A%2F%2Fdevelopers.google.com%2Fspeed%2Fdocs%2Finsights%2FServer)

### **Réduire la taille des ressources CSS**

Vous avez réduit la taille de vos ressources CSS. En savoir plus sur la [réduction de la taille des](https://mail.sitedesk.net/redirect.php?url=https%3A%2F%2Fdevelopers.google.com%2Fspeed%2Fdocs%2Finsights%2FMinifyResources) [ressources CSS.](https://mail.sitedesk.net/redirect.php?url=https%3A%2F%2Fdevelopers.google.com%2Fspeed%2Fdocs%2Finsights%2FMinifyResources)

### **Réduire la taille des ressources HTML**

Vous avez réduit la taille de vos ressources HTML. En savoir plus sur la [réduction de la taille des](https://mail.sitedesk.net/redirect.php?url=https%3A%2F%2Fdevelopers.google.com%2Fspeed%2Fdocs%2Finsights%2FMinifyResources) [ressources HTML.](https://mail.sitedesk.net/redirect.php?url=https%3A%2F%2Fdevelopers.google.com%2Fspeed%2Fdocs%2Finsights%2FMinifyResources)

### **Afficher en priorité le contenu visible**

Le contenu situé au-dessus de la ligne de flottaison doit s'afficher en priorité. En savoir plus sur l'[affichage du contenu prioritaire.](https://mail.sitedesk.net/redirect.php?url=https%3A%2F%2Fdevelopers.google.com%2Fspeed%2Fdocs%2Finsights%2FPrioritizeVisibleContent)

# **98 / 100** Expérience utilisateur

 **À corriger éventuellement :** 

### **Dimensionner les éléments tactiles de manière appropriée**

Il est possible que certains des liens et des boutons présents sur votre page soient trop petits pour qu'un utilisateur puisse appuyer dessus sur un écran tactile. [Augmentez la taille de ces éléments](https://mail.sitedesk.net/redirect.php?url=https%3A%2F%2Fdevelopers.google.com%2Fspeed%2Fdocs%2Finsights%2FSizeTapTargetsAppropriately) [tactiles](https://mail.sitedesk.net/redirect.php?url=https%3A%2F%2Fdevelopers.google.com%2Fspeed%2Fdocs%2Finsights%2FSizeTapTargetsAppropriately) afin de proposer une meilleure expérience utilisateur.

Les éléments tactiles suivants sont proches d'autres éléments tactiles et il peut être nécessaire de les espacer davantage.

L'élément tactile <a href="https://polici…/oath/privacy/" class="link-external">Privacy</a>, ainsi que 5 autres sont trop proches d'autres éléments tactiles.

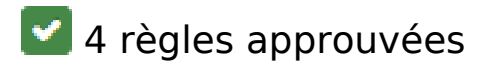

# **Éviter les plug-ins**

Il semble que votre page n'utilise pas de plug-ins qui pourraient empêcher des plates-formes d'exploiter son contenu. [Pourquoi faut-il éviter les plug-ins ?](https://mail.sitedesk.net/redirect.php?url=https%3A%2F%2Fdevelopers.google.com%2Fspeed%2Fdocs%2Finsights%2FAvoidPlugins)

## **Configurer la fenêtre d'affichage**

Votre page spécifie une fenêtre d'affichage qui correspond aux différentes dimensions des appareils, ce qui lui permet de s'afficher correctement sur tous les appareils. En savoir plus sur la [configuration des fenêtres d'affichage](https://mail.sitedesk.net/redirect.php?url=https%3A%2F%2Fdevelopers.google.com%2Fspeed%2Fdocs%2Finsights%2FConfigureViewport).

## **Adapter la taille du contenu à la fenêtre d'affichage**

Le contenu de votre page s'affiche correctement dans la fenêtre d'affichage. En savoir plus sur l'[adaptation du contenu à la taille de la fenêtre d'affichage](https://mail.sitedesk.net/redirect.php?url=https%3A%2F%2Fdevelopers.google.com%2Fspeed%2Fdocs%2Finsights%2FSizeContentToViewport).

### **Utiliser des tailles de police lisibles**

Le texte de votre page est lisible. En savoir plus sur l'[utilisation de tailles de police lisibles.](https://mail.sitedesk.net/redirect.php?url=https%3A%2F%2Fdevelopers.google.com%2Fspeed%2Fdocs%2Finsights%2FUseLegibleFontSizes)

#### **Ordinateur**

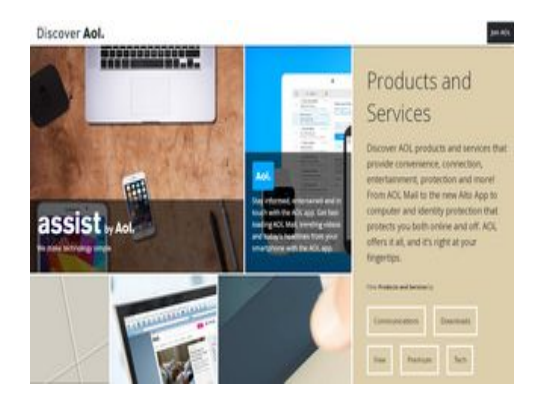

**51 / 100** Vitesse

 **À corriger :** 

# **Exploiter la mise en cache du navigateur**

Si vous définissez une date d'expiration ou une durée de validité maximale pour les ressources statiques dans les en-têtes HTTP, vous indiquez au navigateur d'aller chercher les ressources déjà téléchargées sur le disque local plutôt que sur le réseau.

[Exploitez la mise en cache du navigateur](https://mail.sitedesk.net/redirect.php?url=https%3A%2F%2Fdevelopers.google.com%2Fspeed%2Fdocs%2Finsights%2FLeverageBrowserCaching) pour les ressources suivantes pouvant être mises en cache :

- https://discover.aol.com/assets/css/fonts/foundation-icons-a188c2f768.woff (délai d'expiration non spécifié)
- https://discover.aol.com/assets/js/rapidworker-1-5ec080fdd7.2.min.js (délai d'expiration non spécifié)
- https://discover.aol.com/assets/js/yRapid-8683f694dd.min.js (délai d'expiration non spécifié)
- https://discover.aol.com/data/daol.js (délai d'expiration non spécifié)
- https://s.aolcdn.com/membership/discover/aol-desktop-gold/AOL\_DesktopGold\_Lockup-KO.png (délai d'expiration non spécifié)
- https://s.aolcdn.com/membership/discover/aol-desktop-gold/AOL Favorites LP MD-2.jpg (délai d'expiration non spécifié)
- https://s.aolcdn.com/membership/discover/shieldpro/shield-pro-logo-main.png (délai d'expiration non spécifié)
- https://s.aolcdn.com/os/paid\_services/web/js/mbox-min.js (délai d'expiration non spécifié)
- https://s.aolcdn.com/psstatic/daol/assets/css/main.css (délai d'expiration non spécifié)
- https://s.aolcdn.com/psstatic/daol/assets/img/DAOL\_logo-ce5becfe4c.svg (délai d'expiration non spécifié)
- https://s.aolcdn.com/psstatic/daol/assets/img/loadingCanvas-fb495c1915.gif (délai d'expiration non spécifié)
- https://s.aolcdn.com/psstatic/daol/assets/img/spinner-5446c84641.svg (délai d'expiration non spécifié)
- https://s.aolcdn.com/psstatic/daol/assets/js/jquery-2-3ec48cfc11.1.0.min.js (délai d'expiration non spécifié)
- https://s.aolcdn.com/psstatic/daol/assets/js/jquery-23d0fee56c.waypoints.min.js (délai

d'expiration non spécifié)

- https://s.aolcdn.com/psstatic/daol/assets/js/jquery-c31b44d73d.fitText.min.js (délai d'expiration non spécifié)
- https://s.aolcdn.com/psstatic/daol/assets/js/jquery-def902e2ef.foundation.min.js (délai d'expiration non spécifié)
- https://s.aolcdn.com/psstatic/daol/assets/js/main-f29ec35323.min.js (délai d'expiration non spécifié)
- https://s.aolcdn.com/psstatic/daol/assets/js/mod-06127f7c99.filtering.min.js (délai d'expiration non spécifié)
- https://s.aolcdn.com/psstatic/daol/assets/js/mod-49d180e743.tiles\_bg.min.js (délai d'expiration non spécifié)
- https://s.aolcdn.com/psstatic/daol/assets/js/mod-be82c19412.filtering\_h5.min.js (délai d'expiration non spécifié)
- https://s.aolcdn.com/psstatic/daol/assets/js/modernizr-30cd46cb27.min.js (délai d'expiration non spécifié)
- https://s.yimg.com/oa/guce.js (5 minutes)
- https://s.yimg.com/ss/rapid3.js (10 minutes)
- https://js-agent.newrelic.com/nr-1167.min.js (2 heures)

### **Réduire le temps de réponse du serveur**

Lors de notre test, votre serveur a répondu en 4,4 secondes.

De nombreux facteurs peuvent accroître le délai de réponse d'un serveur. [Veuillez consulter nos](https://mail.sitedesk.net/redirect.php?url=https%3A%2F%2Fdevelopers.google.com%2Fspeed%2Fdocs%2Finsights%2FServer) [recommandations](https://mail.sitedesk.net/redirect.php?url=https%3A%2F%2Fdevelopers.google.com%2Fspeed%2Fdocs%2Finsights%2FServer) pour découvrir comment contrôler et mesurer les opérations qui prennent le plus de temps.

### **Éliminer les codes JavaScript et CSS qui bloquent l'affichage du contenu au-dessus de la ligne de flottaison**

Votre page contient 9 ressources de script et 2 ressources CSS qui bloquent l'affichage de votre page, et donc le retardent.

Aucune partie du contenu situé au-dessus de la ligne de flottaison sur votre page n'a pu être affichée avant que le chargement des ressources suivantes n'ait été terminé. Essayez de différer le chargement des ressources qui bloquent votre page, de les charger de manière asynchrone, ou d'intégrer les parties essentielles de ces ressources directement dans le code HTML.

[Supprimez les ressources JavaScript qui bloquent l'affichage](https://mail.sitedesk.net/redirect.php?url=https%3A%2F%2Fdevelopers.google.com%2Fspeed%2Fdocs%2Finsights%2FBlockingJS) :

- https://s.aolcdn.com/psstatic/daol/assets/js/modernizr-30cd46cb27.min.js
- https://s.aolcdn.com/os/paid services/web/js/mbox-min.js
- https://discover.aol.com/assets/js/rapidworker-1-5ec080fdd7.2.min.js
- https://s.yimg.com/ss/rapid3.js
- https://discover.aol.com/assets/js/yRapid-8683f694dd.min.js
- https://aol.tt.omtrdc.net/m2/aol/mbox/standard?mboxHost=discover.aol.com&mboxSession =1583659191099-148811&mboxPage=1583659191099-148811&screenHeight=768&scree nWidth=1366&browserWidth=1366&browserHeight=768&browserTimeOffset=-480&colorD epth=24&mboxCount=1&mbox=ps\_global&mboxId=0&mboxTime=1583630391113&mbox URL=https%3A%2F%2Fdiscover.aol.com%2Fproducts-andservices&mboxReferrer=&mboxVersion=40
- https://discover.aol.com/data/daol.js
- https://s.aolcdn.com/psstatic/daol/assets/js/jquery-2-3ec48cfc11.1.0.min.js
- https://s.aolcdn.com/psstatic/daol/assets/js/main-f29ec35323.min.js

[Optimisez l'affichage des styles CSS](https://mail.sitedesk.net/redirect.php?url=https%3A%2F%2Fdevelopers.google.com%2Fspeed%2Fdocs%2Finsights%2FOptimizeCSSDelivery) pour les URL suivantes :

- https://s.aolcdn.com/psstatic/daol/assets/css/main.css
- https://fonts.googleapis.com/css?family=Open+Sans:400,300,700

## **Optimiser les images**

En choisissant un format approprié pour vos images et en les compressant, vous pouvez libérer de nombreux octets de données.

[Optimisez les images suivantes](https://mail.sitedesk.net/redirect.php?url=https%3A%2F%2Fdevelopers.google.com%2Fspeed%2Fdocs%2Finsights%2FOptimizeImages) afin de réduire leur taille de 210,9 Ko (réduction de 48 %).

La compression de https://s.aolcdn.com/membership/discover/aol-desktopgold/AOL Favorites LP MD-2.jpg pourrait libérer 196,9 Ko (réduction de 56 %).

- La compression de https://s.aolcdn.com/hss/storage/midas/38579ef2b7ad424fe4b1f8cb0d75 2d22/202029984/AOLapp\_DAOL\_med.jpg pourrait libérer 7,2 Ko (réduction de 11 %).
- La compression et le redimensionnement de l'image https://s.aolcdn.com/hss/storage/midas/ 88c402eecf988f8c88bb0f3544438235/200073834/AOLMail\_logo\_light.png permettraient de gagner 2,7 Ko (52 % de réduction).
- La compression et le redimensionnement de l'image https://s.aolcdn.com/hss/storage/midas/ 4e85b4b6dc6edc61da750076475a67cf/200073829/AOLMobile\_logo\_light.png permettraient de gagner 1,5 Ko (30 % de réduction).
- La compression de https://s.aolcdn.com/membership/discover/aol-desktopgold/AOL\_DesktopGold\_Lockup-KO.png pourrait libérer 950 o (réduction de 13 %).
- La compression et le redimensionnement de l'image https://s.aolcdn.com/hss/storage/midas/ e7253b1651d2e91b48b23cffd5bdedbd/202070929/IDProtection\_DAOL\_logo\_light.png permettraient de gagner 912 o (22 % de réduction).
- La compression et le redimensionnement de l'image https://s.aolcdn.com/hss/storage/midas/ 2a0a17154e336e1b93135f7957bd177b/201084141/AOLappLogo.png permettraient de gagner 716 o (41 % de réduction).

# **À corriger éventuellement :**

### **Éviter les redirections sur la page de destination**

Votre page contient 2 redirections. Ces dernières augmentent les délais de chargement des pages.

[Évitez les redirections sur la page de destination](https://mail.sitedesk.net/redirect.php?url=https%3A%2F%2Fdevelopers.google.com%2Fspeed%2Fdocs%2Finsights%2FAvoidRedirects) pour la chaîne d'URL suivante.

- http://aoltech.support/
- https://discover.aol.com/
- https://discover.aol.com/products-and-services

### **Autoriser la compression**

En compressant vos ressources avec "gzip" ou "deflate", vous pouvez réduire le nombre d'octets

envoyés sur le réseau.

[Autorisez la compression](https://mail.sitedesk.net/redirect.php?url=https%3A%2F%2Fdevelopers.google.com%2Fspeed%2Fdocs%2Finsights%2FEnableCompression) des ressources suivantes afin de réduire le volume de données transférées de 41,1 Ko (réduction de 66 %).

- La compression de https://discover.aol.com/products-and-services pourrait libérer 17,9 Ko (réduction de 69 %).
- La compression de https://discover.aol.com/assets/js/rapidworker-1-5ec080fdd7.2.min.js pourrait libérer 8,4 Ko (réduction de 56 %).
- La compression de https://discover.aol.com/data/daol.js pourrait libérer 7,6 Ko (réduction de 82 %).
- La compression de https://s.aolcdn.com/psstatic/daol/assets/img/DAOL\_logo-ce5becfe4c.svg pourrait libérer 3,4 Ko (réduction de 58 %).
- La compression de https://discover.aol.com/assets/js/yRapid-8683f694dd.min.js pourrait libérer 3,2 Ko (réduction de 61 %).
- La compression de https://aol.tt.omtrdc.net/m2/aol/mbox/standard?mboxHost=discover.aol. com&mboxSession=1583659191099-148811&mboxPage=1583659191099-148811&screen Height=768&screenWidth=1366&browserWidth=1366&browserHeight=768&browserTimeO ffset=-480&colorDepth=24&mboxCount=1&mbox=ps\_global&mboxId=0&mboxTime=1583 630391113&mboxURL=https%3A%2F%2Fdiscover.aol.com%2Fproducts-andservices&mboxReferrer=&mboxVersion=40 pourrait libérer 435 o (réduction de 46 %).
- La compression de https://s.aolcdn.com/psstatic/daol/assets/img/spinner-5446c84641.svg pourrait libérer 141 o (réduction de 35 %).

### **Réduire la taille des ressources JavaScript**

En compressant votre code JavaScript, vous pouvez libérer de nombreux octets de données et réduire les délais de téléchargement, d'analyse et d'exécution.

[Réduisez la taille des ressources JavaScript](https://mail.sitedesk.net/redirect.php?url=https%3A%2F%2Fdevelopers.google.com%2Fspeed%2Fdocs%2Finsights%2FMinifyResources) suivantes afin de gagner 2,5 Ko (réduction de 28 %).

Une réduction de la taille de https://discover.aol.com/data/daol.js pourrait libérer 2,5 Ko (réduction de 28 %).

## **Afficher en priorité le contenu visible**

Votre page doit effectuer des allers-retours supplémentaires sur le réseau afin que la partie audessus de la ligne de flottaison s'affiche. Pour obtenir des performances optimales, réduisez la quantité de code HTML nécessaire à l'affichage de la partie au-dessus de la ligne de flottaison.

L'intégralité de la réponse HTML n'a pas été suffisante pour afficher le contenu de la partie audessus de la ligne de flottaison. En règle générale, cela signifie que des ressources supplémentaires, dont le chargement s'effectue après l'analyse syntaxique HTML, sont nécessaires à l'affichage du contenu de la partie au-dessus de la ligne de flottaison. [Donnez la priorité au](https://mail.sitedesk.net/redirect.php?url=https%3A%2F%2Fdevelopers.google.com%2Fspeed%2Fdocs%2Finsights%2FPrioritizeVisibleContent) [contenu visible](https://mail.sitedesk.net/redirect.php?url=https%3A%2F%2Fdevelopers.google.com%2Fspeed%2Fdocs%2Finsights%2FPrioritizeVisibleContent) nécessaire à l'affichage de la partie au-dessus de la ligne de flottaison en l'intégrant directement à la réponse HTML.

- Environ 23 % seulement du contenu final au-dessus de la ligne de flottaison a pu être affiché avec l'intégralité de la réponse HTML.
- Cliquez pour voir la capture d'écran avec seulement la réponse HTML : snapshot:12

# **2 règles approuvées**

### **Réduire la taille des ressources CSS**

Vous avez réduit la taille de vos ressources CSS. En savoir plus sur la [réduction de la taille des](https://mail.sitedesk.net/redirect.php?url=https%3A%2F%2Fdevelopers.google.com%2Fspeed%2Fdocs%2Finsights%2FMinifyResources) [ressources CSS.](https://mail.sitedesk.net/redirect.php?url=https%3A%2F%2Fdevelopers.google.com%2Fspeed%2Fdocs%2Finsights%2FMinifyResources)

### **Réduire la taille des ressources HTML**

Vous avez réduit la taille de vos ressources HTML. En savoir plus sur la [réduction de la taille des](https://mail.sitedesk.net/redirect.php?url=https%3A%2F%2Fdevelopers.google.com%2Fspeed%2Fdocs%2Finsights%2FMinifyResources) [ressources HTML.](https://mail.sitedesk.net/redirect.php?url=https%3A%2F%2Fdevelopers.google.com%2Fspeed%2Fdocs%2Finsights%2FMinifyResources)